# **etextools examples**

# **Examples for some macros provided by the** etextools **package**

Florent Chervet

July 22, 2009

# **Contents**

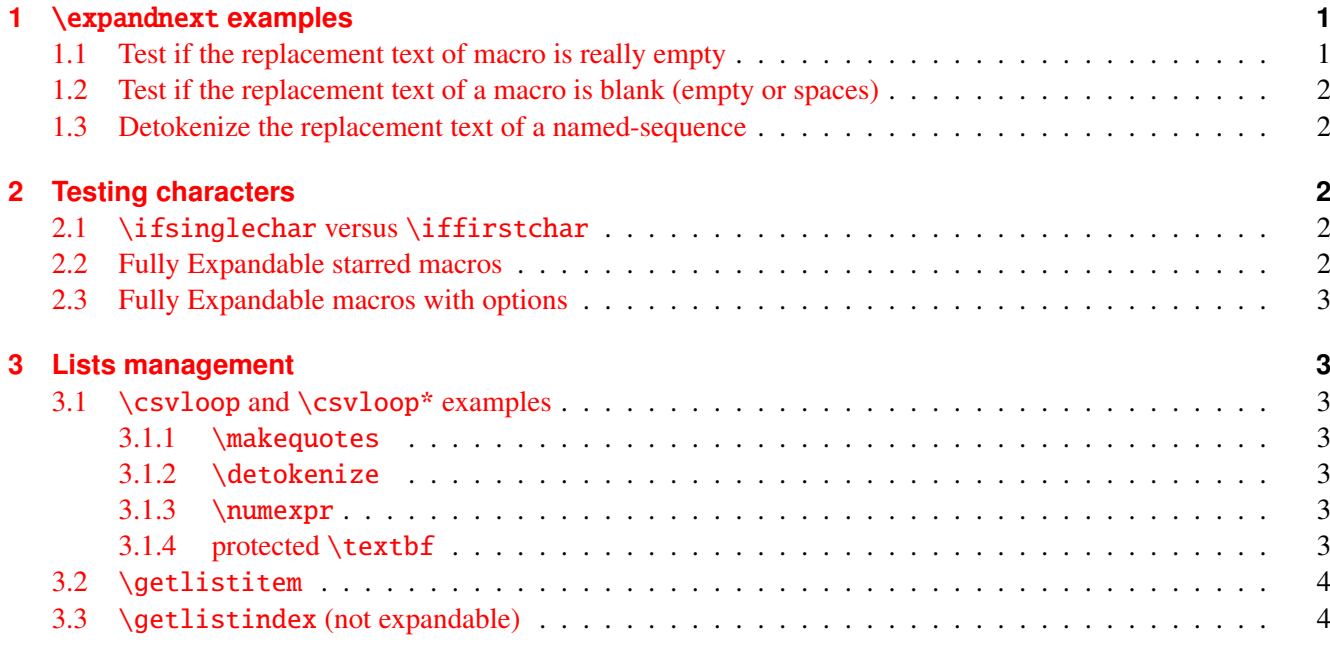

# <span id="page-0-0"></span>**1** \expandnext **examples**

# <span id="page-0-1"></span>**1.1 Test if the replacement text of macro is really empty**

 $\def\xx{\}$ 

→ \edef \expandnextTest {\string \xx \ is \expandnext \ifempty {\xx }{}{not} empty}

\expandnextTest= macro:->\xx\ is not empty

 $\def\ x\{\}$ 

```
→ \edef \expandnextTest {\string \xx \ is \expandnext \ifempty {\xx }{}{not} empty}
   \expandnextTest= macro:->\xx\ is empty
```
## <span id="page-1-0"></span>**1.2 Test if the replacement text of a macro is blank (empty or spaces)**

```
\def\xx{something}
```

```
→ \edef \expandnextTest {\string \xx \ is \expandnext \ifblank {\xx }{}{not} blank}
```
\expandnextTest= macro:->\xx\ is not blank

 $\def\xx{\}$ 

→ \edef \expandnextTest {\string \xx \ is \expandnext \ifblank {\xx }{}{not} blank} \expandnextTest= macro:->\xx\ is blank

#### <span id="page-1-1"></span>**1.3 Detokenize the replacement text of a named-sequence**

```
\def\detokenizecs#1{\expandnext \expandnext \detokenize {\csname #1\endcsname }}
−→ \edef \expandnextTest {\detokenizecs {document}}
```
\expandnextTest= macro:->\@latex@error {Can be used only in preamble}\@eha

# <span id="page-1-2"></span>**2 Testing characters**

## <span id="page-1-3"></span>**2.1** \ifsinglechar **versus** \iffirstchar

```
−→ \edef \ifsinglecharTest {\ifsinglechar *{*hello*}{ single star }{ something else }}
```

```
\ifsinglecharTest= macro:-> something else
```
−→ \edef \ifsinglecharTest {\ifsinglechar \*{ \*}{ single star }{ something else }}

\ifsinglecharTest= macro:-> single star

→ \edef \ifsinglecharTest {\ifsinglechar \*{ \* }{ single star }{ something else }}

\ifsinglecharTest= macro:-> something else

Note the space after the star ↑.

−→ \edef \iffirstcharTest {\iffirstchar \*{\*hello\*}{ first char is star }{ something else }}

\iffirstcharTest= macro:-> first char is star

#### <span id="page-1-4"></span>**2.2 Fully Expandable starred macros**

```
\def\starmacro#1{\FE@ifstar {#1}\starred \notstarred }
\def\starred#1{your "#1" will be processed by the STAR form}
\def\notstarred#1{your "#1" will be processed by the NORMAL form}
```
−→ \edef \FE@ifstarTest {\starmacro {sample text}}

\FE@ifstarTest= macro:->your "sample text" will be processed by the NORMAL form

−→ \edef \FE@ifstarTest {\starmacro \*{sample text}}

\FE@ifstarTest= macro:->your "sample text" will be processed by the STAR form

<span id="page-2-0"></span>**2.3 Fully Expandable macros with options**

\def\optmacro#1{\FE@testopt {#1}\OPTmacro {Mr.}}

\def\OPTmacro[#1]#2{#1 #2}

→ \edef \FE@testoptTest {\optmacro {Woody Allen}}

\FE@testoptTest= macro:->Mr. Woody Allen

−→ \edef \FE@testoptTest {\optmacro [Ms.]{Vanessa Paradis}}

\FE@testoptTest= macro:->Ms. Vanessa Paradis

# <span id="page-2-1"></span>**3 Lists management**

#### <span id="page-2-2"></span>**3.1** \csvloop **and** \csvloop\* **examples**

<span id="page-2-3"></span>**3.1.1** \makequotes

\def\makequotes#1{"#1"\space }

−→ \edef \csvloopTest {\csvloop \*[\makequotes ]{hello,world}}

\csvloopTest= macro:->"hello" "world"

#### <span id="page-2-4"></span>**3.1.2** \detokenize

−→ \edef \csvloopTest {\csvloop \*[\detokenize ]{\un ,\deux }}

\csvloopTest= macro:->\un \deux

#### <span id="page-2-5"></span>**3.1.3** \numexpr

 $\def\mylist{1,2,3,4,5}$ 

\def\BySeven#1{\$#1\times 7 = \number \numexpr #1\*7\relax \$\par }

→ \edef \csvloopTest {\csvloop [\BySeven ]\mylist }

\csvloopTest= macro:->\$1\times 7 = 7\$\par \$2\times 7 = 14\$\par \$3\times 7 = 21\$\par  $$4\times 7 = 28\par{5\times 7 = 35$\par{7}$ 

#### <span id="page-2-6"></span>**3.1.4 protected** \textbf

−→ \protected@edef \csvloopTest {\csvloop \*[\textbf ]{hello ,my ,friends}}

\csvloopTest= macro:->\protect \textbf {hello }\protect \textbf {my }\protect \textbf {friends}

# <span id="page-3-0"></span>**3.2** \getlistitem

\csvtolist\*\mylist{one,two,three,four,five,alpha,beta,gamma}

```
→ \edef \getlistitemTest {\getlistitem \mylist {4}}
```
\getlistitemTest= macro:->four

# <span id="page-3-1"></span>**3.3** \getlistindex (not expandable)

\csvtolist\*\mylist{one,two,three,four,five,alpha,beta,gamma}

−→ \getlistindex{four}\mylist

\indexinlist= macro:->4